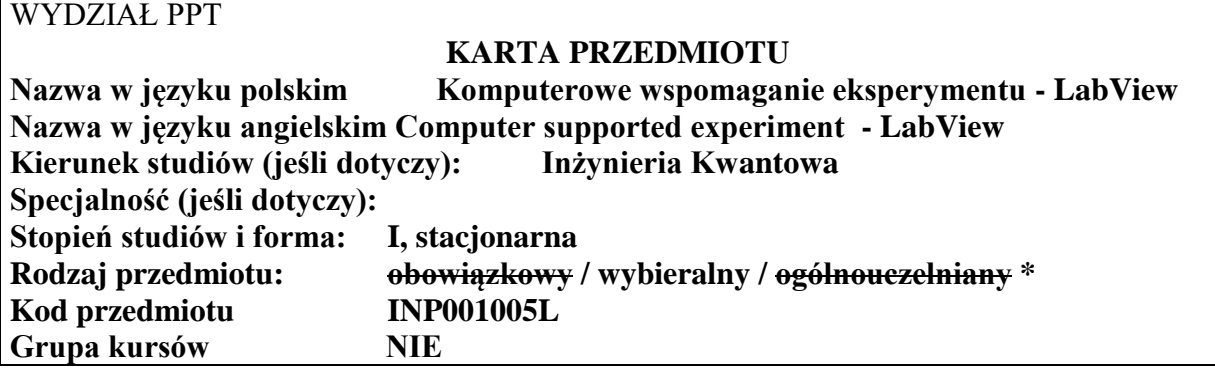

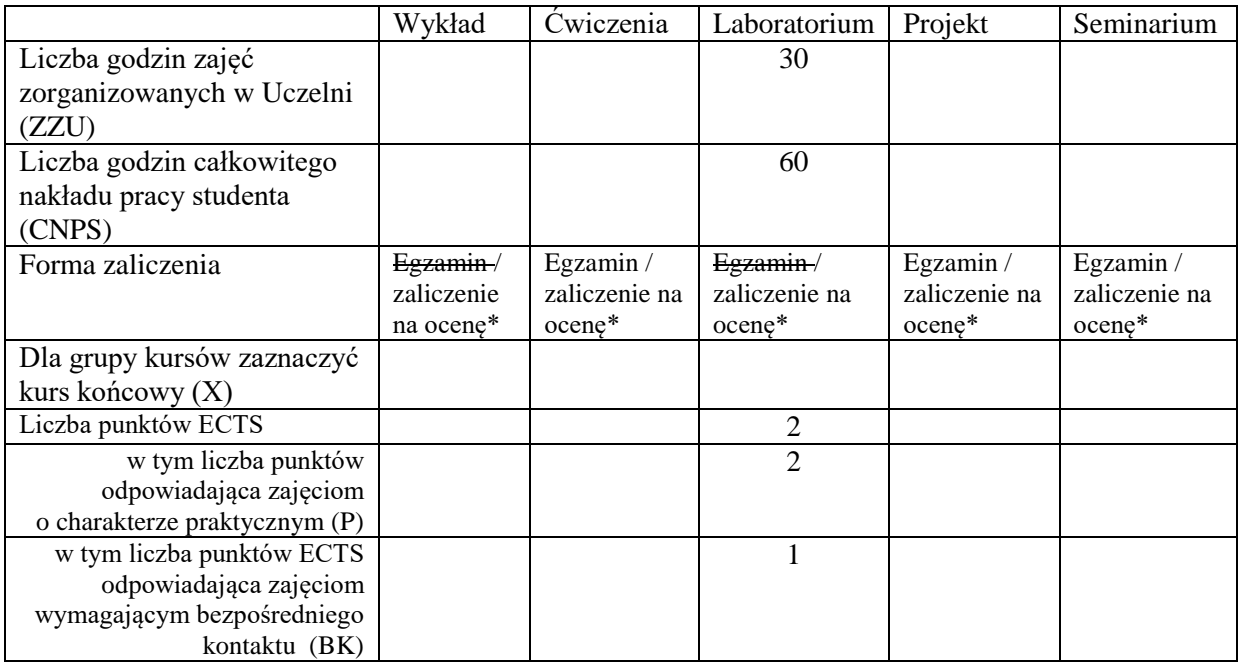

\*niepotrzebne skreślić

\

#### **WYMAGANIA WSTĘPNE W ZAKRESIE WIEDZY, UMIEJĘTNOŚCI I INNYCH KOMPETENCJI**

1. Podstawowe umiejętności posługiwania się komputerem

### **CELE PRZEDMIOTU**

C1 Zapoznanie studentów z pojęciami demonstracji i symulacji fizycznych z wykorzystaniem komputera.

C2 Zapoznanie studentów z programowaniem skryptów w pakiecie OriginLab.

C3 Zapoznanie studentów z podstawami pakietu LabView.

C4 Przykłady i zastosowanie pakietu LabView w symulacjach i eksperymentach fizycznych.

#### **PRZEDMIOTOWE EFEKTY KSZTAŁCENIA**

Z zakresu wiedzy:

PEK\_W01 Posiada podstawową wiedzę o programowaniu skryptów w pakiecie *OriginLab*. PEK\_W02 Posiada podstawową wiedzę o zastosowaniach pakietu *LabView* do obsługi

demonstracji i eksperymentów fizycznych z wykorzystaniem komputera.

Z zakresu umiejętności:

PEK\_U01 Umie programować skrypty rozszerzające możliwości pakietu OriginLab.

- PEK\_U02 Umie projektować i programować, z wykorzystaniem pakietu LabView, proste demonstracje fizyczne
- PEK\_U03 Umie oprogramować, z wykorzystaniem pakietu LabView, proste urządzenia i sterować nimi poprzez komputer

Z zakresu kompetencji społecznych:

- PEK\_K01 Rozumie ogólnopoznawcze i cywilizacyjno-techniczne znaczenie poznanych zagadnień.
- PEK\_K02 Rozumie konieczność samokształcenia.

# **TREŚCI PROGRAMOWE**

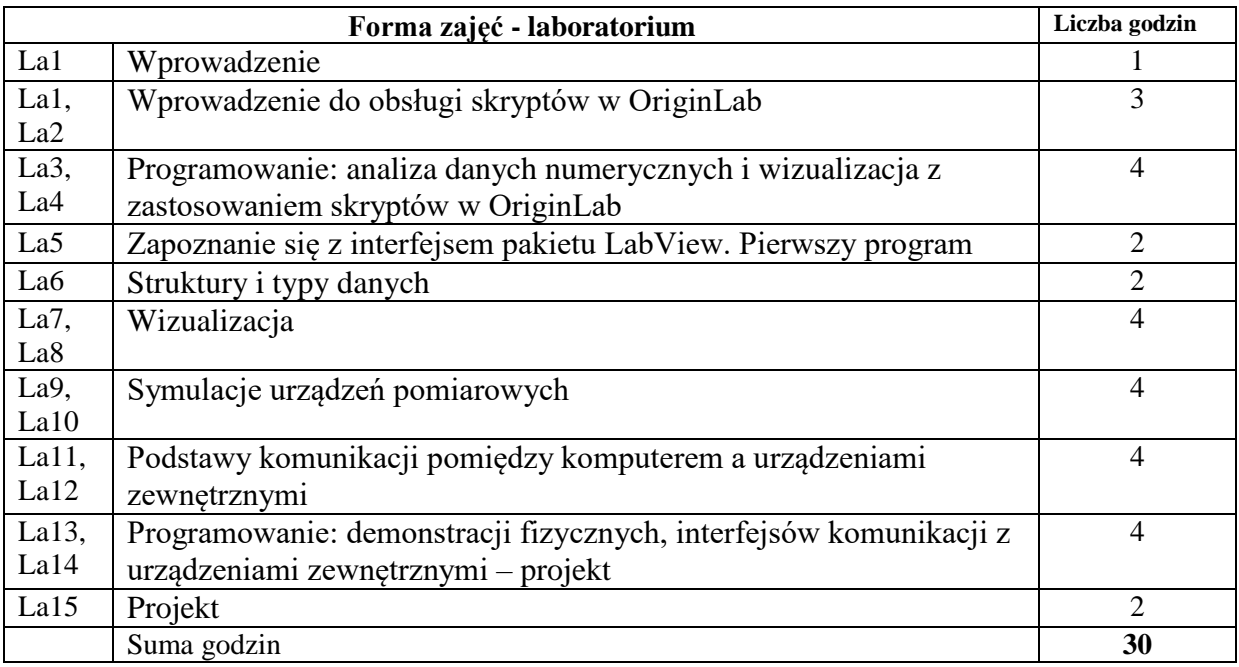

## **STOSOWANE NARZĘDZIA DYDAKTYCZNE**

- N1. Wykład problemowy wspomagany przykładami
- N2. Strona internetowa z udostępnionymi materiałami dydaktycznymi
- N3. Testy sprawdzające stopień przyswajania informacji przez studentów
- N4. Konsultacje

### **OCENA OSIĄGNIĘCIA PRZEDMIOTOWYCH EFEKTÓW KSZTAŁCENIA**

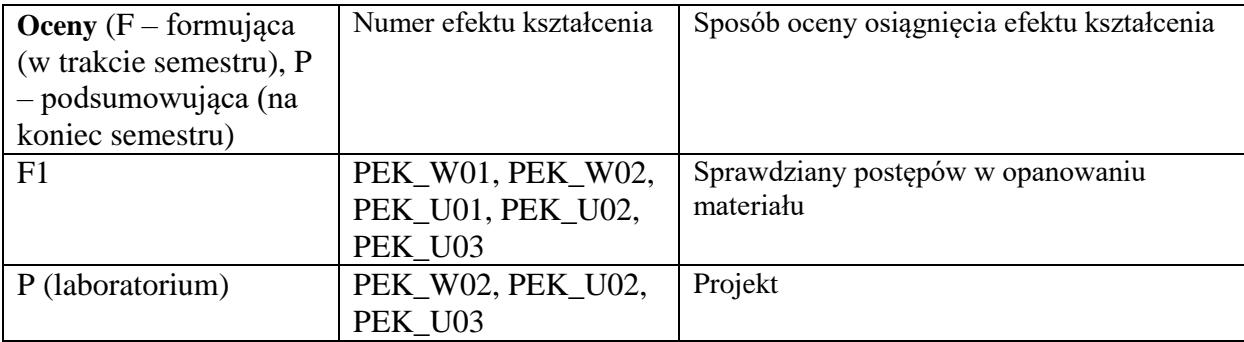

## **LITERATURA PODSTAWOWA I UZUPEŁNIAJĄCA**

## **LITERATURA PODSTAWOWA:**

[1] Podręcznik użytkownika pakietu OriginLab*.*

[2] "*LabVIEW w praktyce*" - Marcin Chruściel, Wydawnictwo BTC 2008.

# **LITERATURA UZUPEŁNIAJĄCA:**

- [1] Dokumentacja pakietu *OriginLab* dostępna w pakiecie jak i na stronach internetowych producenta.
- **[2]** Dokumentacja pakietu *LabView* dostępna w pakiecie jak i na stronach internetowych producenta.

**OPIEKUN PRZEDMIOTU (IMIĘ, NAZWISKO, ADRES E-MAIL) Dr inż. Piotr Sitarek, Piotr.Sitarek@pwr.edu.pl**

## MACIERZ POWIĄZANIA EFEKTÓW KSZTAŁCENIA DLA PRZEDMIOTU **Komputerowe wspomaganie eksperymentu - LabView** Z EFEKTAMI KSZTAŁCENIA NA KIERUNKU **Fizyka Techniczna i specjalności Inżynieria Kwantowa**

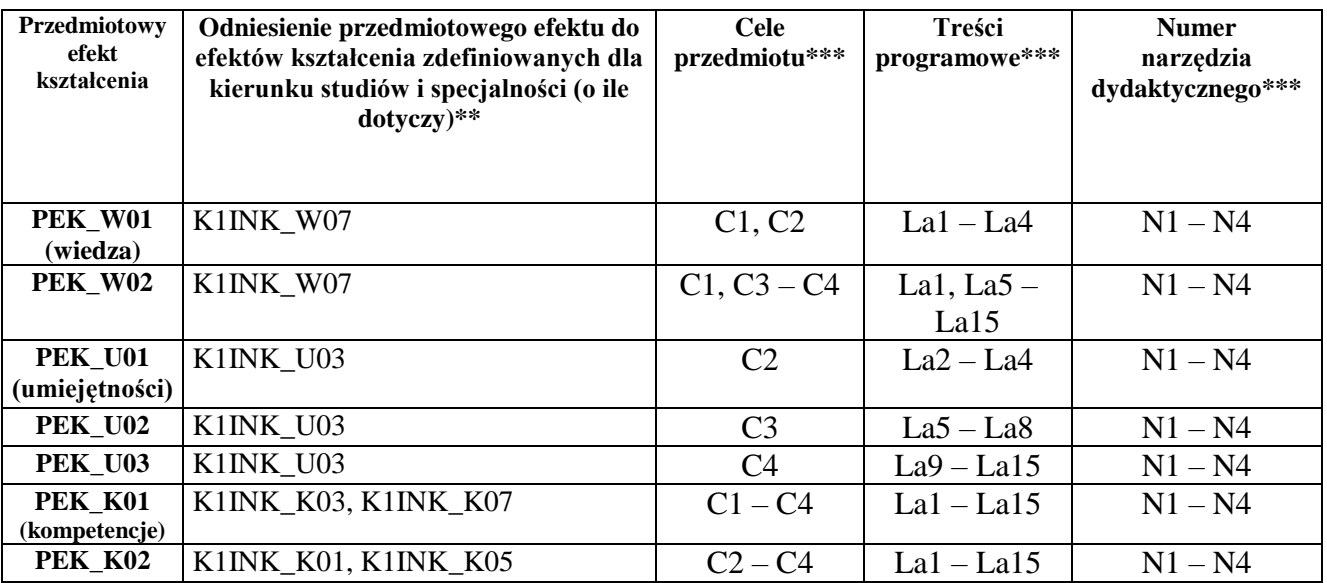

\*\* - wpisać symbole kierunkowych/specjalnościowych efektów kształcenia